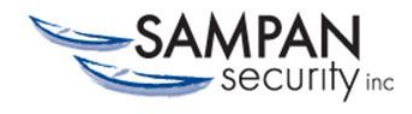

STAY PROTECTED FROM LIVE PC INTRUSION

# **FireTower Security Solution Installation Planning and Software Components**

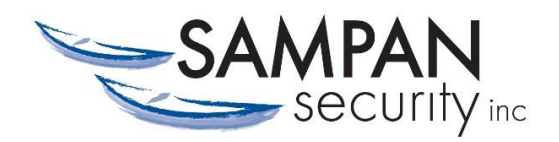

July 2017

## **Table of Contents:**

- 1. Getting up and running on FireTower Security Solution for the first time
- 2. Software Components of FireTower Security Solution
- 3. System requirements for FireTower Security Solution
- 4. Product license requirements
- 5. Network architecture considerations

# **1. Getting up and running on FireTower Security Solution for the first time**

You should first assess your security requirements and familiarize yourself with the settings available within FireTower. This will help you decide if the default settings provide the balance between performance and security that you require.

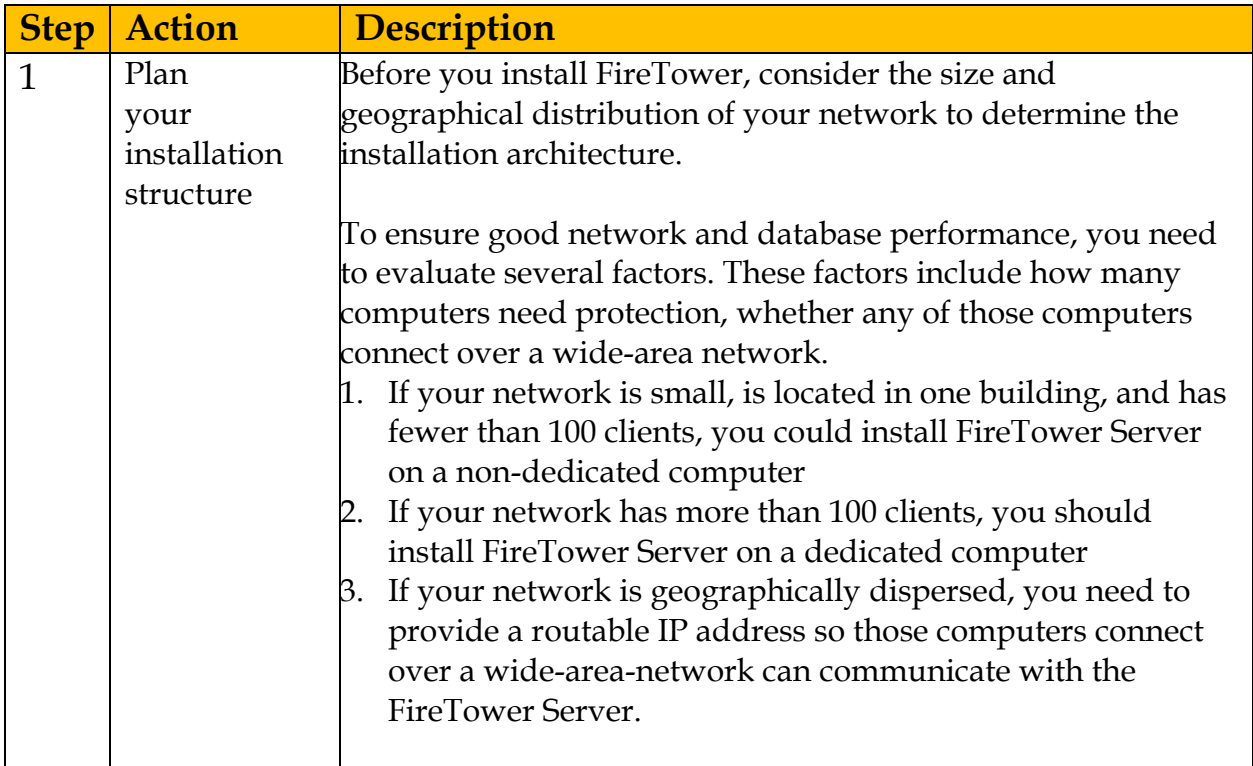

#### **Plan your installation structure**

#### **Prepare for and then install FireTower Server**

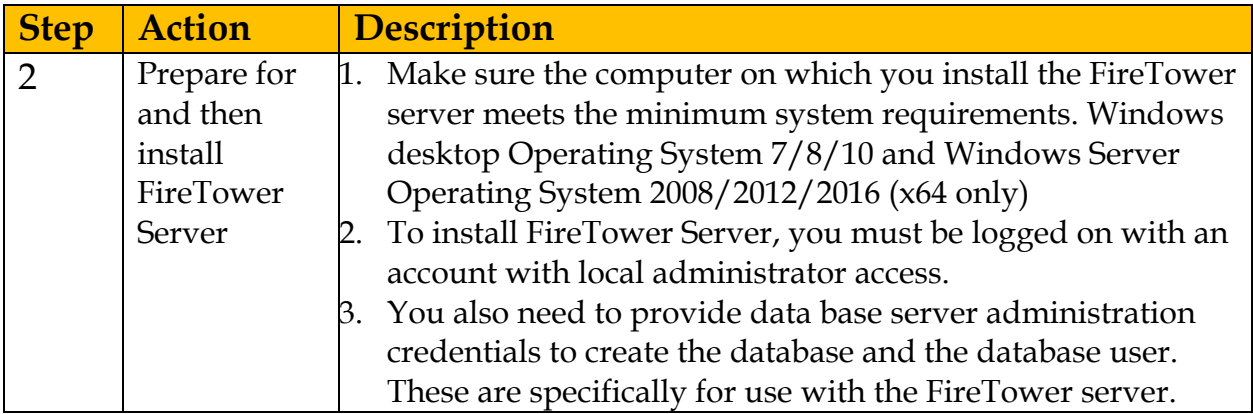

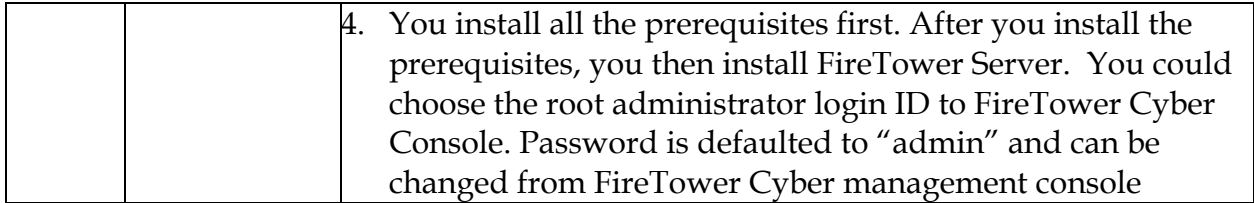

## **Add Groups, and Profiles**

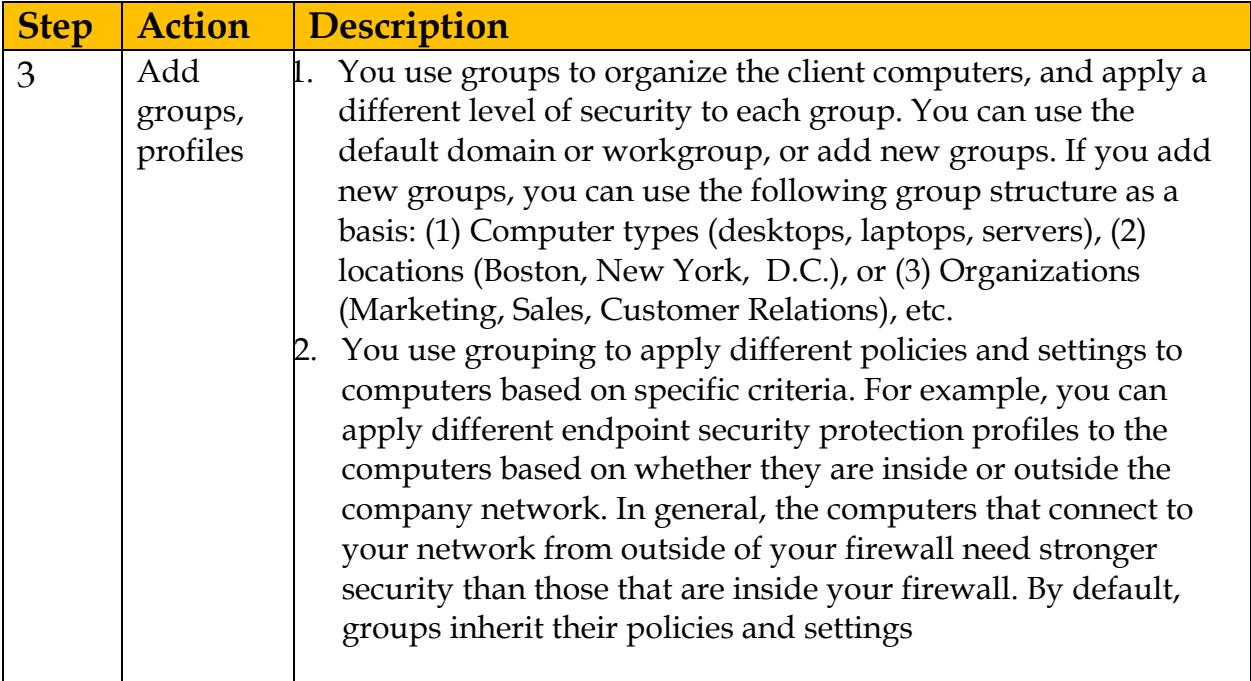

### **Activate the Product License**

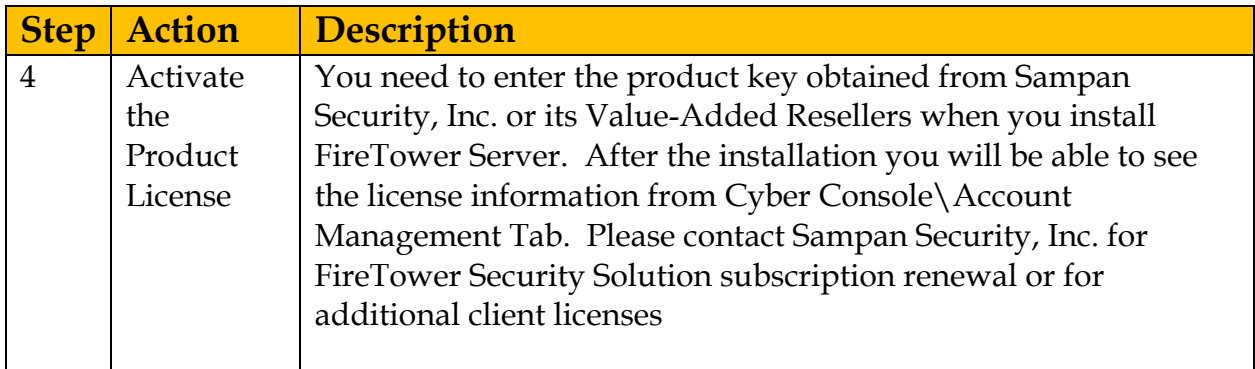

## **Decide on a client deployment method**

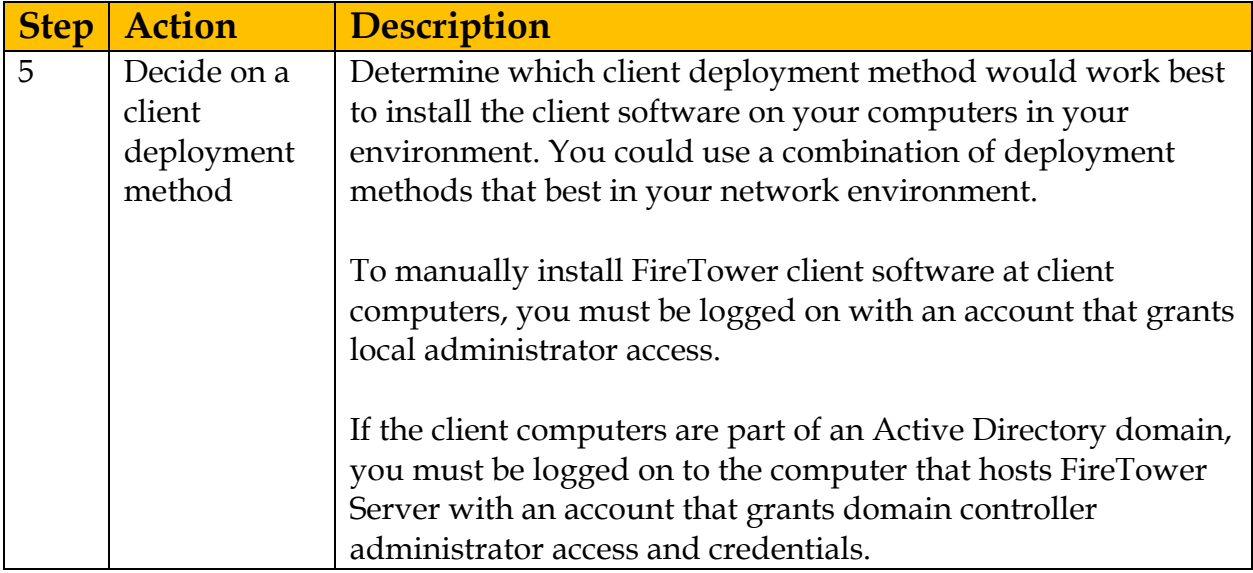

## **Prepare the Client for Installation**

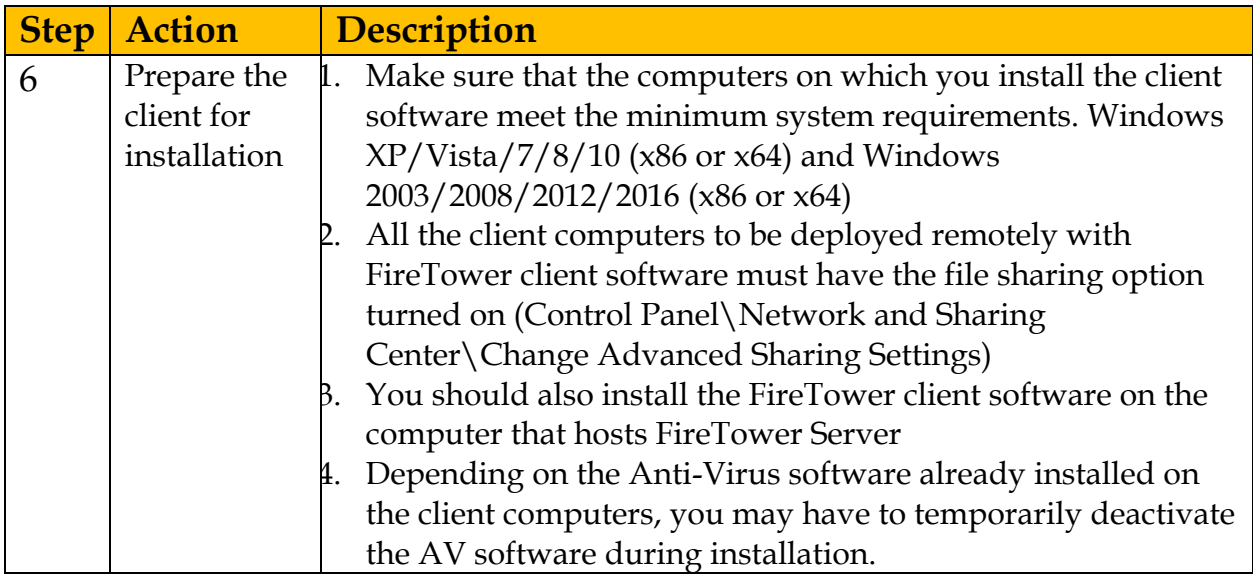

### **Deploy to install client software**

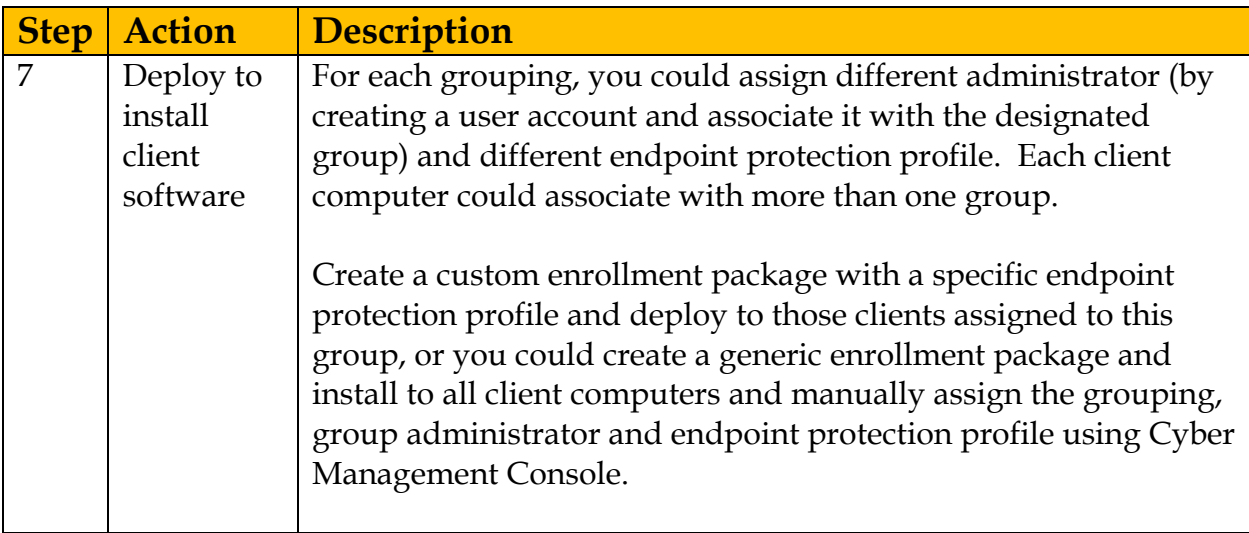

#### **Client Installation Verification**

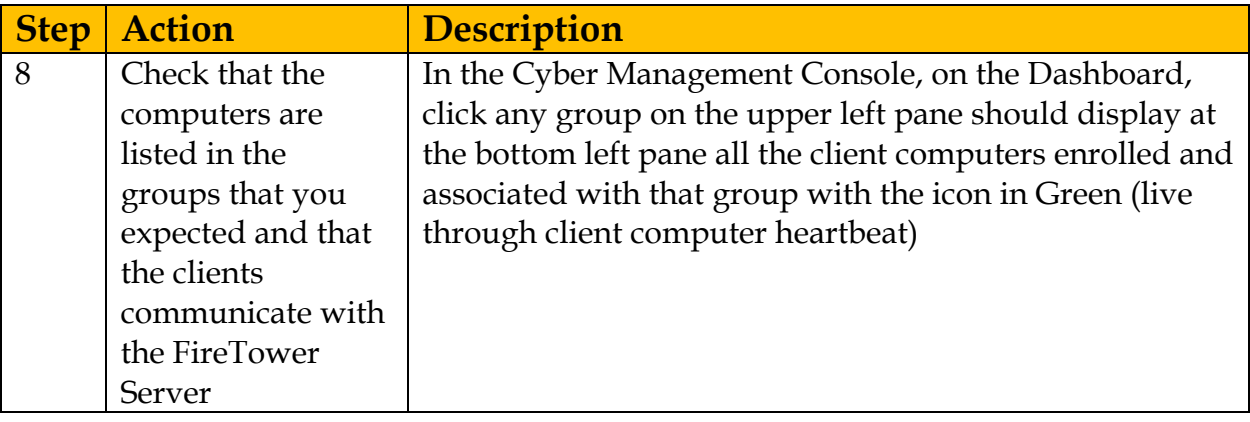

## **2. Software Components of FireTower Security Solution**

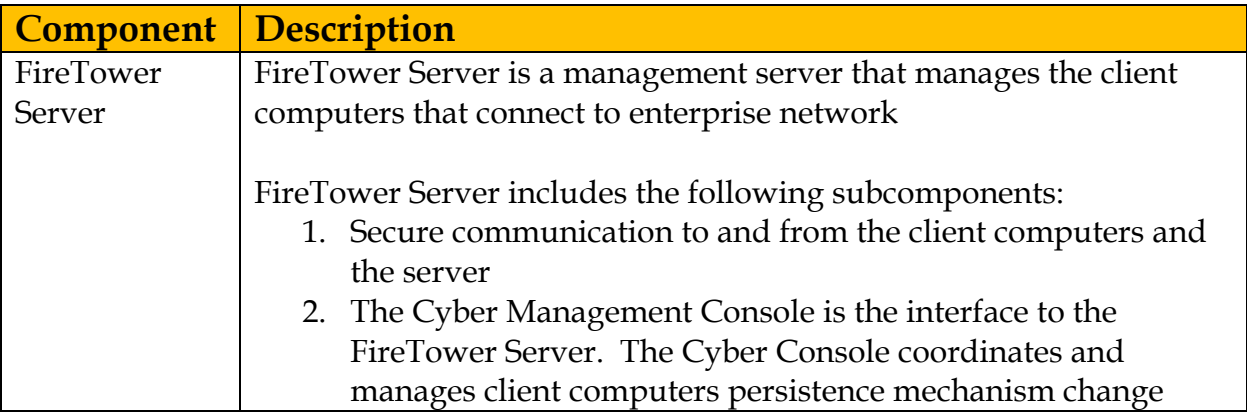

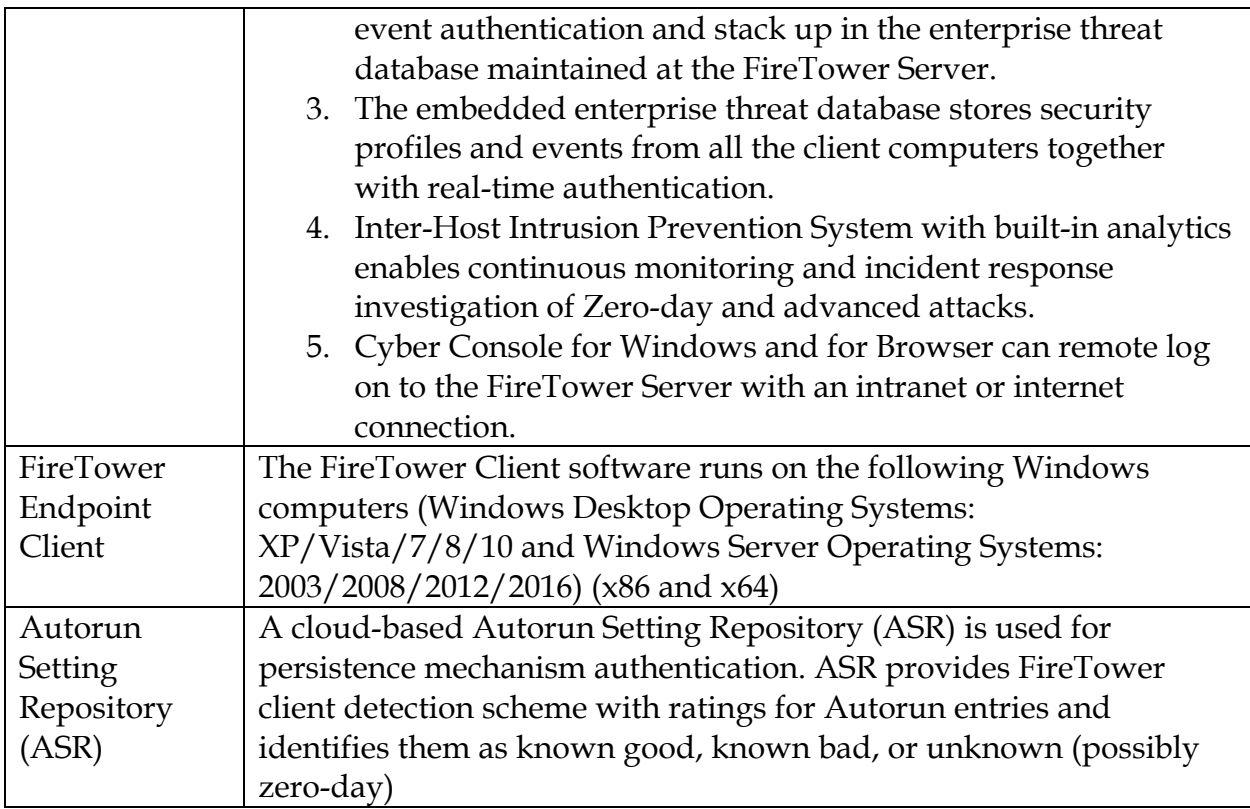

# **3. System Requirements for FireTower Security Solution**

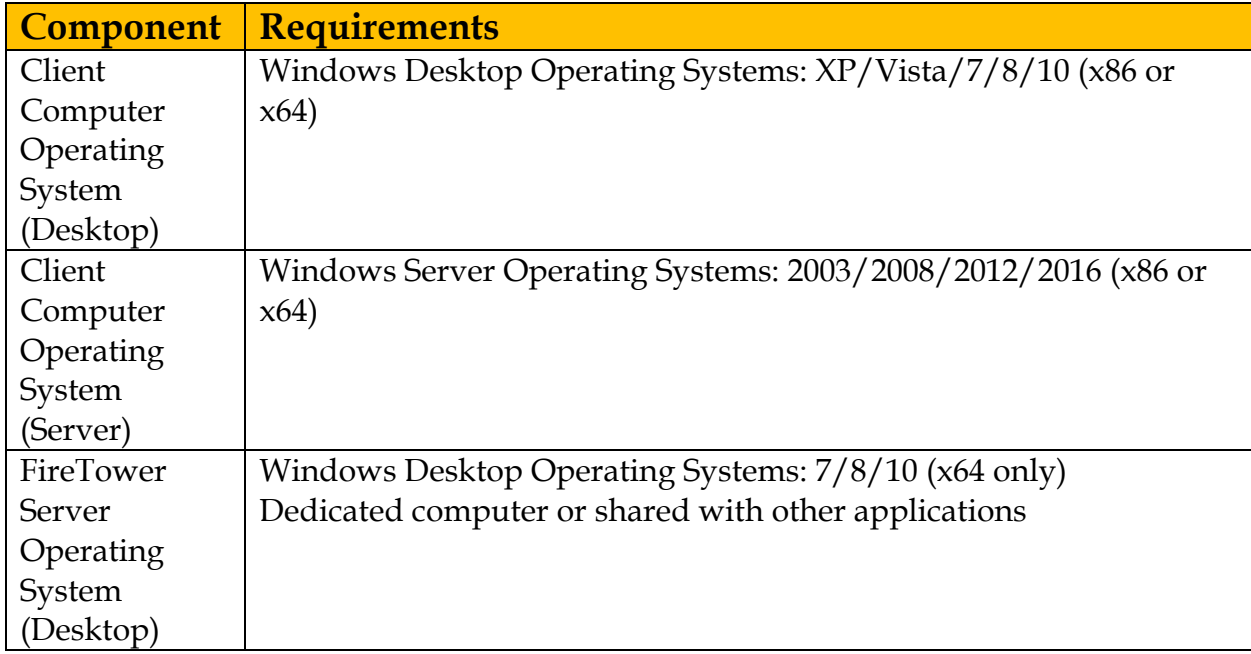

FireTower Server Operating System (Server) Windows Server Operating Systems: 2008/2012/2016 (x64 only) Dedicated computer or shared with other applications

# **4. Internationalization requirements**

Current availability: English and Japanese

Unicode based software can be easily translated to other languages.

# **5. Network Architecture Considerations**

- 1. Local and remote computers: Remote computers may have slower network connections. You may want to use a different installation method than the one you use to install to local computers
- 2. Portable computers such as notebook computers: Portable computers can connect to FireTower Server remotely if FireTower Server has a routable IP address or DNS server.
- 3. Computers that are located in secure areas: Computer that are located in secure areas may need different endpoint protection profile settings from the computers that are not located in secure areas.
- 4. Remote Console: Administrators can use a remote computer that runs the Cyber Console for Windows software to access FireTower server (with routable IP address or DNS service). Administrators may use a remote computer when they are away from the office. You should ensure that remote computers meet the remote console requirements.